**المملكة المغربية وزارة التربية الوطنية والتكوين المهني و التعليم العالي والبحث العلمي األكاديمية الجهوية للتربية والتكوين جهة سوس ماسة المديرية اإلقليمية أكادير اداوتنان**

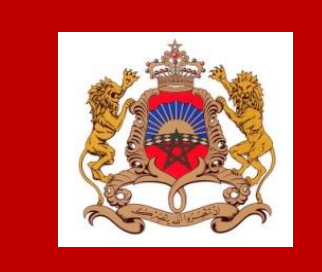

**ⴰⴰ ⴰⴰ ⴰⴰ ⴰⴰⴰⴰ ⴰ ⴰⴰ ⴰⴰⴰⴰⴰ ⴰⴰ ⴰⴰⴰⴰ ⴰ ⴰ ⴰⴰⴰⴰⴰ ⴰⴰ ⴰ ⴰⴰ ⴰ ⴰⴰⴰⴰ ⴰⴰ ⴰ ⴰⴰⴰⴰ ⴰ ⴰⴰ ⴰ ⴰ ⴰⴰⴰⴰⴰ ⴰⴰⴰⴰ ⴰⴰ ⴰⴰ ⴰ ⴰⴰⴰ ⴰⴰ ⴰ ⴰⴰ ⴰⴰⴰ ⴰⴰ ⴰⴰⴰⴰⴰⴰⴰⴰ ⴰⴰⴰ ⴰⴰⴰⴰ ⴰ ⴰ ⴰⴰ ⴰⴰ ⴰ ⴰⴰⴰⴰ ⴰⴰⴰⴰⴰⴰ ⴰⴰⴰ ⴰⴰ ⴰ ⴰⴰ ⴰ ⴰ ⴰⴰⴰⴰ ⴰⴰⴰⴰⴰ ⴰ ⴰⴰ ⴰⴰⴰⴰⴰ ⴰⴰ ⴰⴰ ⴰⴰ ⴰⴰⴰⴰⴰⴰⴰ**

# **خطوات التعبير عن االختيارات األولية للمستوى الثالثة اعدادي المنصة الرقمية على فضاء "متمدرس"**

**أكادير** : 20 **فبراير** 2021

**عبد الواحد بوطيب مستشار التوجيه التربوي و المهني و الجامعي المديرية االقليمية أكادير اداوتنان**

**مصلحة تأطير المؤسسات التعليمية والتوجيه**

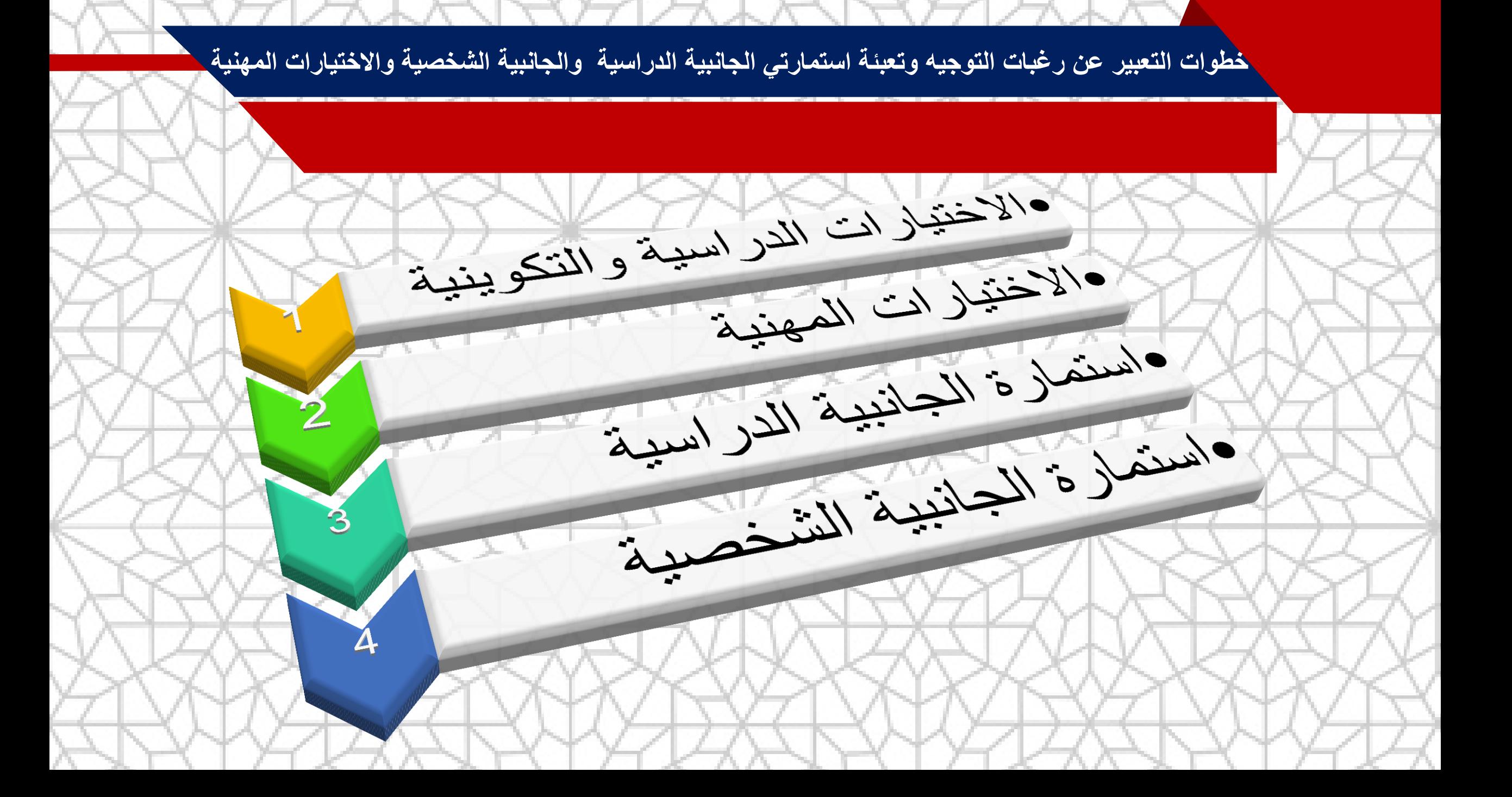

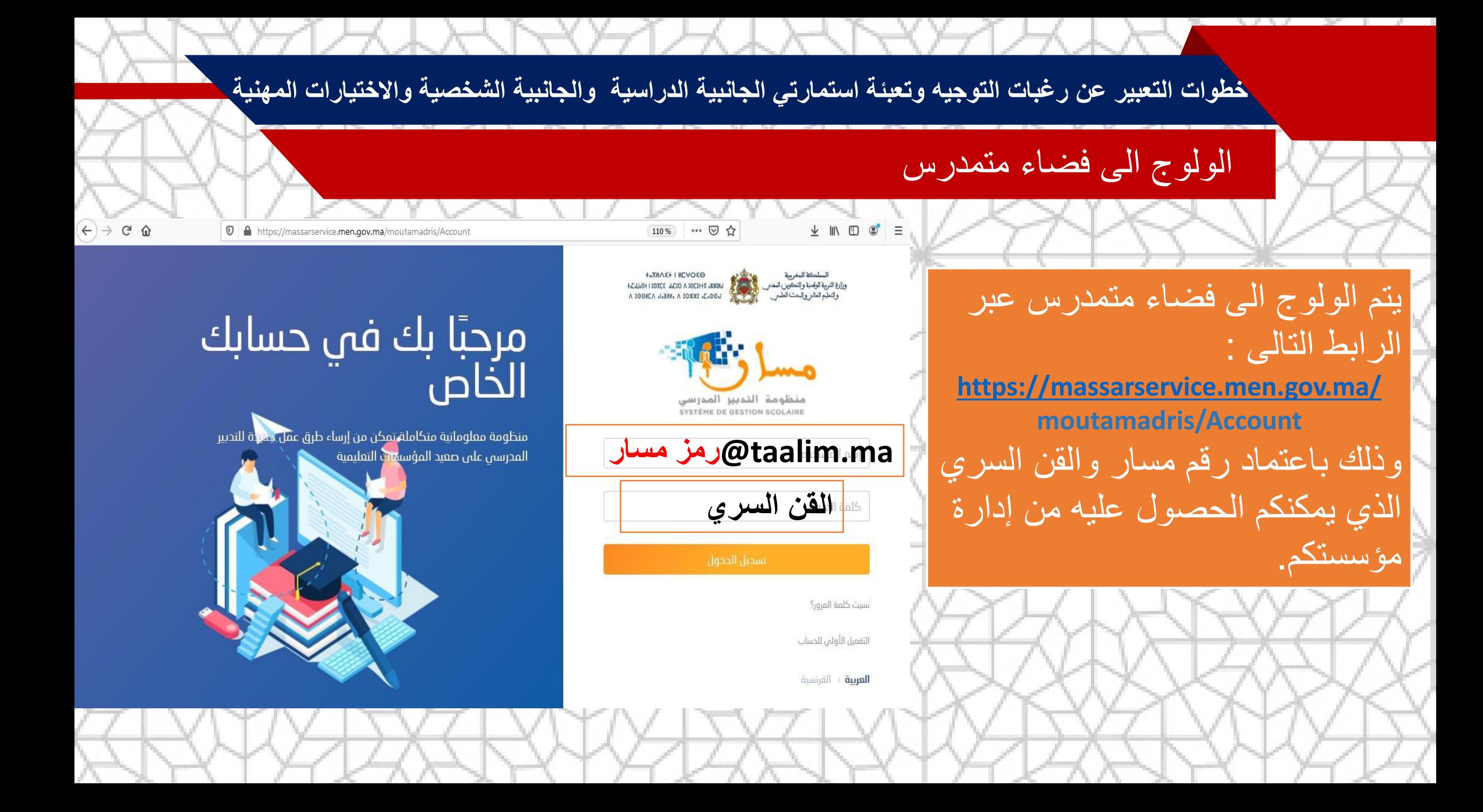

## **مكونات ايقونة التوجيه**

 $(4)$   $\rightarrow$   $C$   $\Omega$ <sup>1</sup> Attps://massarservice.men.gov.ma/moutamadris/Dashboard … ◎ ☆  $4 M O$ **Regali** / Récent وا<br>والبرئيسية 2التوجيه **الضغط الى ايقونة التوجيه**  الاختبارات الدراسية والتكوينية ألأا التمدرس الاختيارات المهنية بعدها ستظهر لك الخيارات التالية: 面立 面立 منها<br>والموارد الرقمية التقوير والاطحانات (4) استمارة الحانبية الشخصية  $\bigcirc$   $\bigcirc$   $\bigcirc$  االختيارات الدراسية التكوينية استمارة الحانبية الدراسية الانسجام في المنح الدراسية والمساعدة الاجتماعية · االختيارات المهنية 部立 أخر النقط () وي المساعدة 15.5 التربية الإسلامية استمارة الجانبية الشخصية 13.25 الفيزياء والكيمياء رسمبر<br>السابق و اجوبة استمارة الجانبية الدراسية 16.25 Glabbil رسي<br>السيس علية الأفكار االنسجام 18.25 **Glickits** III ر اشمارات)<br>المعارات ري.<br>م<sup>24</sup> المستجدات https://massarservice.men.gov.ma/moutamadris/

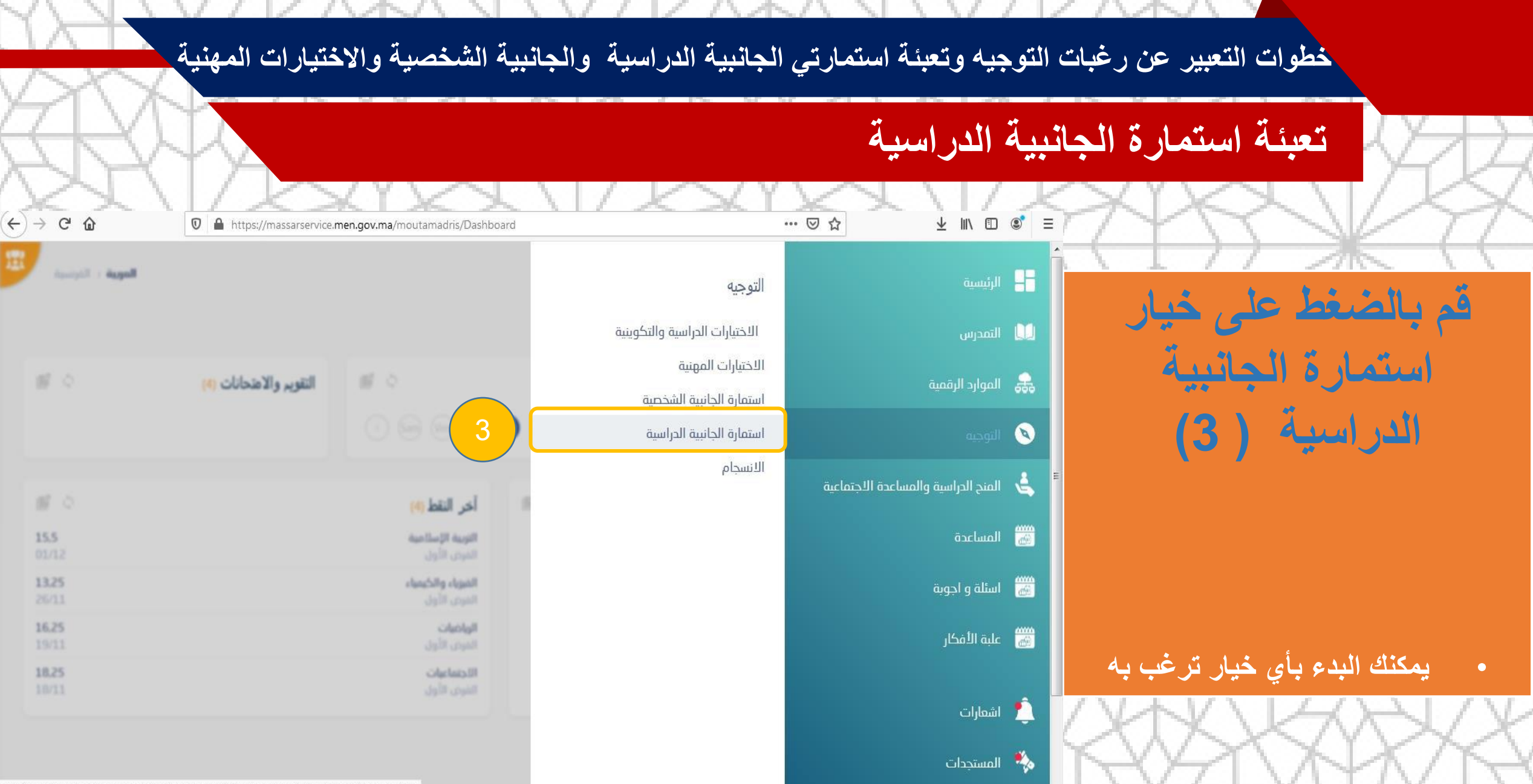

https://massarservice.men.gov.ma/moutamadris/AideOrientation/RenderQuestionaireScolFormation

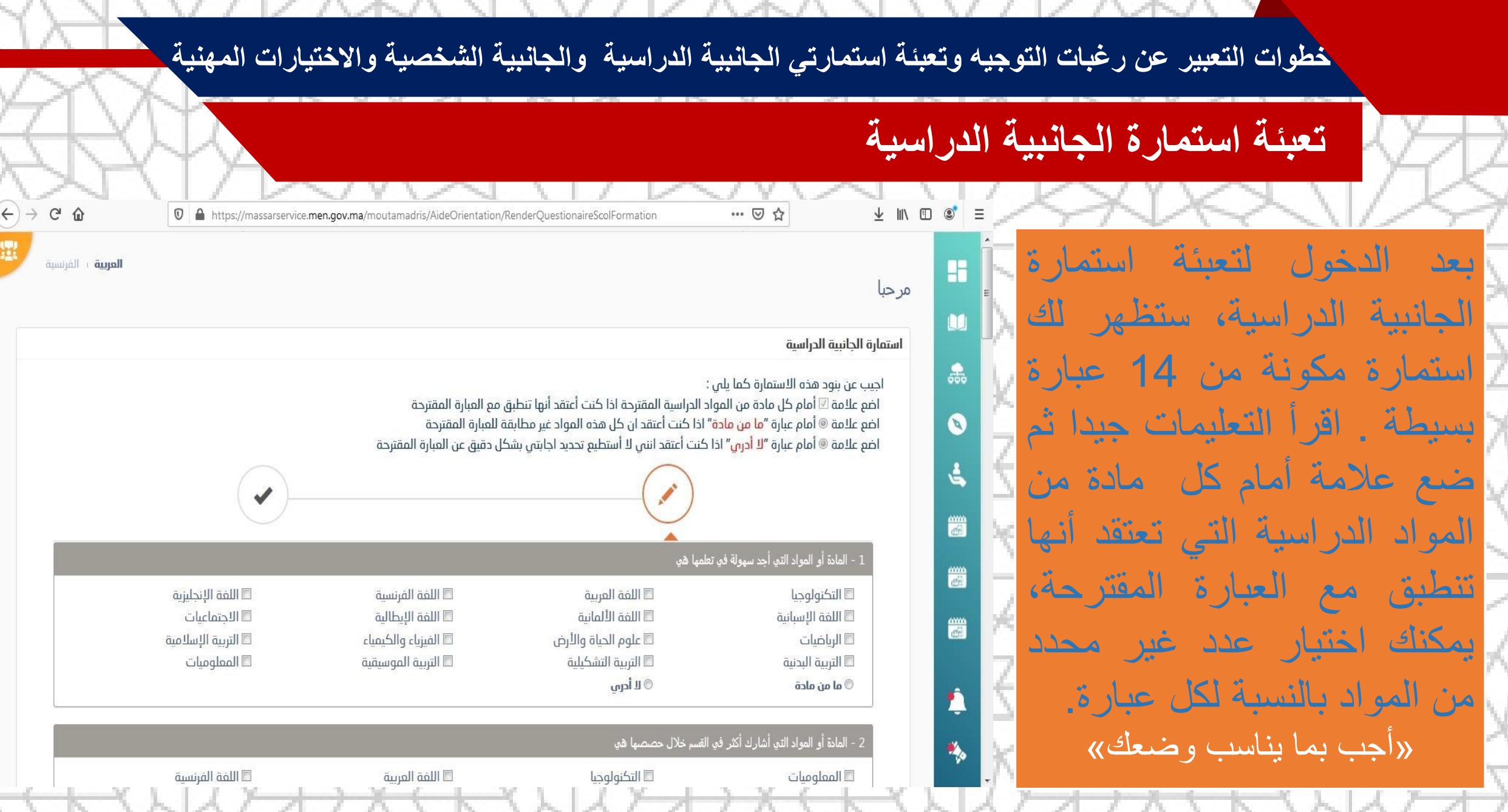

(TYLYXXYKTYLYXXYKTYLYXXYXT

- 7

# **تعبئة استمارة الجانبية الدراسية**

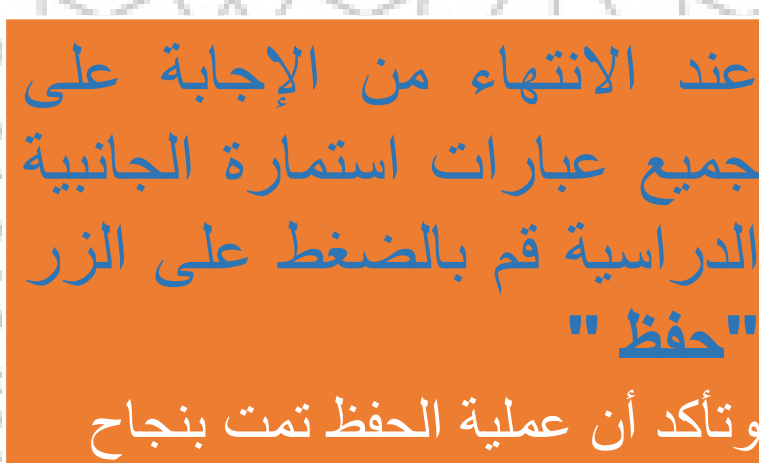

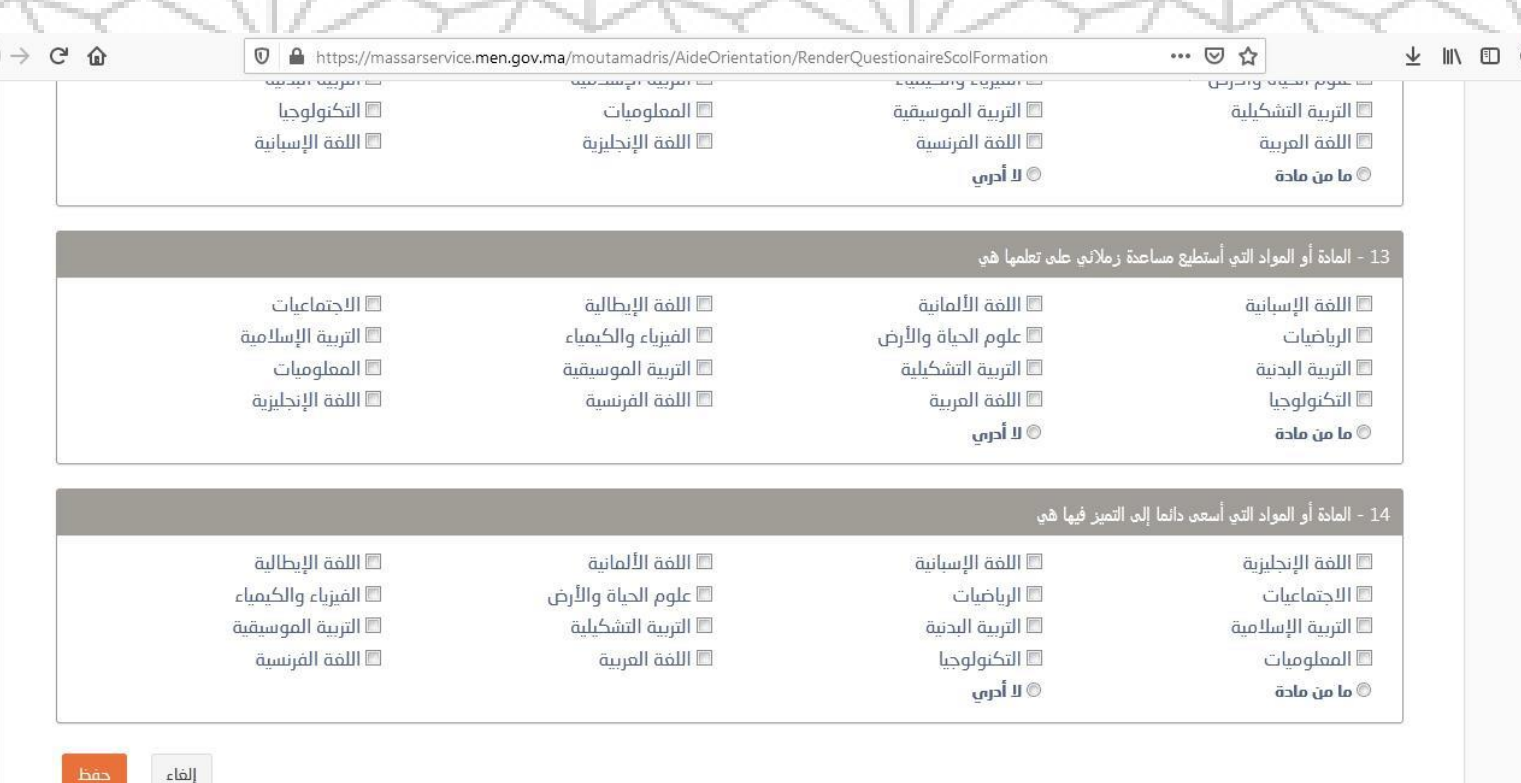

 $\leftarrow$ 

# **تعبئة استمارة الجانبية الشخصية**

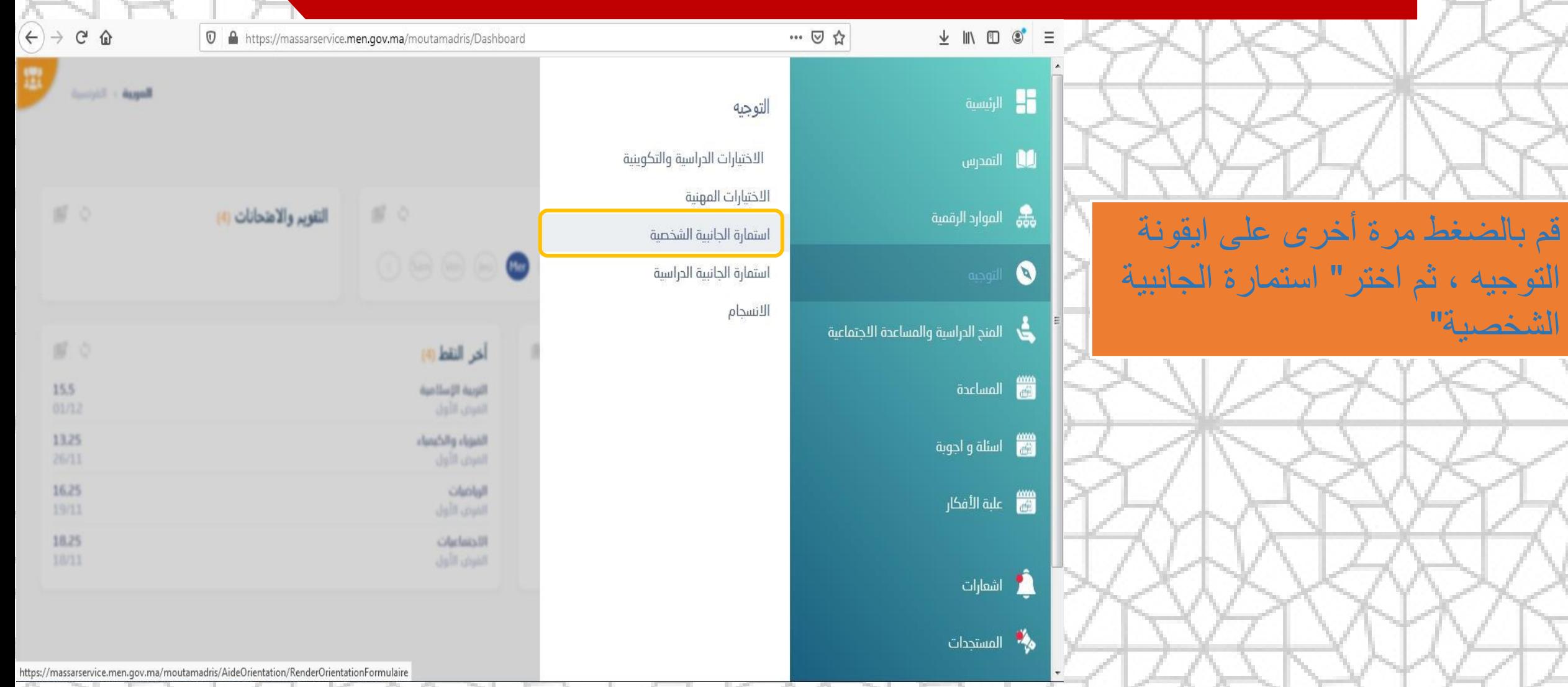

… 2☆

 $+$  100

**تعبئة استمارة الجانبية الشخصية**

ستظهر لك استمارة من 5 لوائح كل الئحة بها 20 عبارة بسيطة وسهلة االجابة، اجب على جميع العبارات المتضمنة ضمن اللوائح الخمس وذلك بوضع عالمة امام اإلجابة المالئمة لوضعك.

العربية الفرنسة H مر حبا استمارة الحانسة الشخصية 옮 أحيب عن جميع العبارات المتضمنة في كل لائحة من اللوائج الخمس الاتية، وذلك بوضع علامة® في الخانة الملائمة. اختار " لا مطلقا" إذا كانت العبارة لا تلائم شخصيتي بشكل دائم اختار " نعم أحيانا" إذا كانت العبارة تنطبق مع شخصيتي في بعض الأحيان، وأحيانا أخرى لا تنطبق حسب الظروف  $\mathbf 0$ اختار "نعم غالبا" إذا كانت العبارة تنطبق مع شخصتين في غالب الأوقات، ولا تنطبق في بعض الأحبان حسب الظروف اختار "نعم دائما" إذا كانت العبارة تنطبق مع شخصتي في جميع الأوقات ځ اختار **"لا أدرى"** إذا كنت لا أستطيع الحكم على مدى تطابق العبارة مع شخصتى m الحانبية الشخصية: اللائحة الأولى m لا أدرى العبارات نعم أحيانا نعم دائما نعم غالبا **Latho** ! أقترح نفسى لتقديم عروض بالقسم أمام زملائى  $\circledcirc$ 篇 أهتم بقراءة القرآن والكتب الدينية  $\circ$  $\circledcirc$ أحب أن أضع خطةً وأوزع الأدوار فى الأعمال والأنشطة الجماعية  $\circ$  $\circ$  $\circledcirc$ Â أسارع إلى خدمة ضيوف عائلتى يمكننى الإنصات للآخرين باهتمام وتركيز  $\circledcirc$  $^{\circ}$ 

<sup>1</sup> A https://massarservice.men.gov.ma/moutamadris/AideOrientation/RenderOrientationFormulaire

 $\Omega$ 

 $\hat{p}$ 

**تعبئة استمارة الجانبية الشخصية**

تأكد من اجابتك على جميع عبارات اللوائح الخمس الستمارة الجانبية الشخصية. اضغط على زر " **التالي** " من اجل االنتقال الى الالئحة الموالية يمكنك معرفة رقم الالئحة من خالل الرقم الترتيبي الموجود اعلى االستمارة.

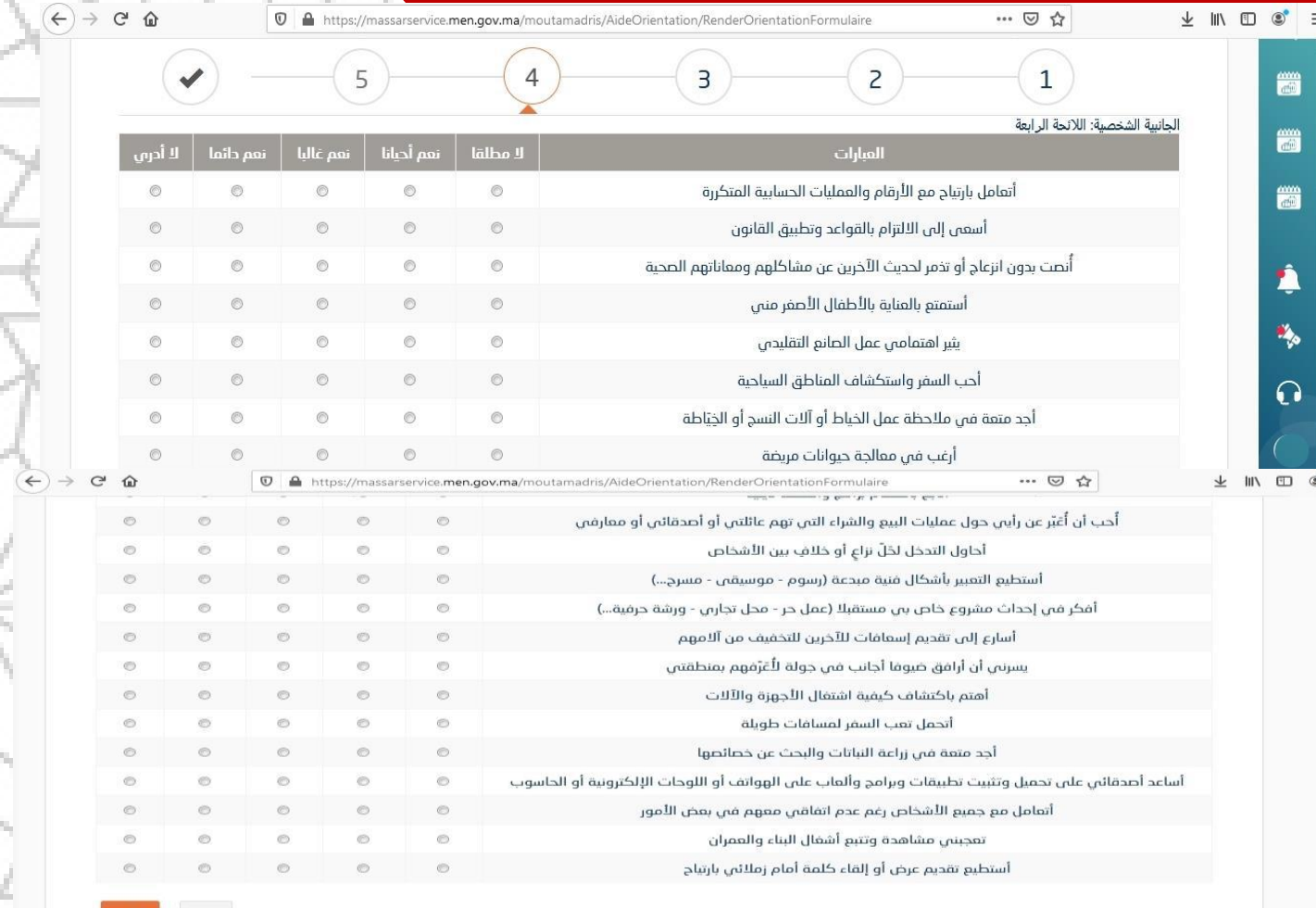

**تعبئة استمارة الجانبية الشخصية**

عند االنتهاء من االجابة على جميع عبارات اللوائح الخمس قم بالضغط على زر **" حفظ " تأكد من أن عملية الحفظ تمت بنجاح**

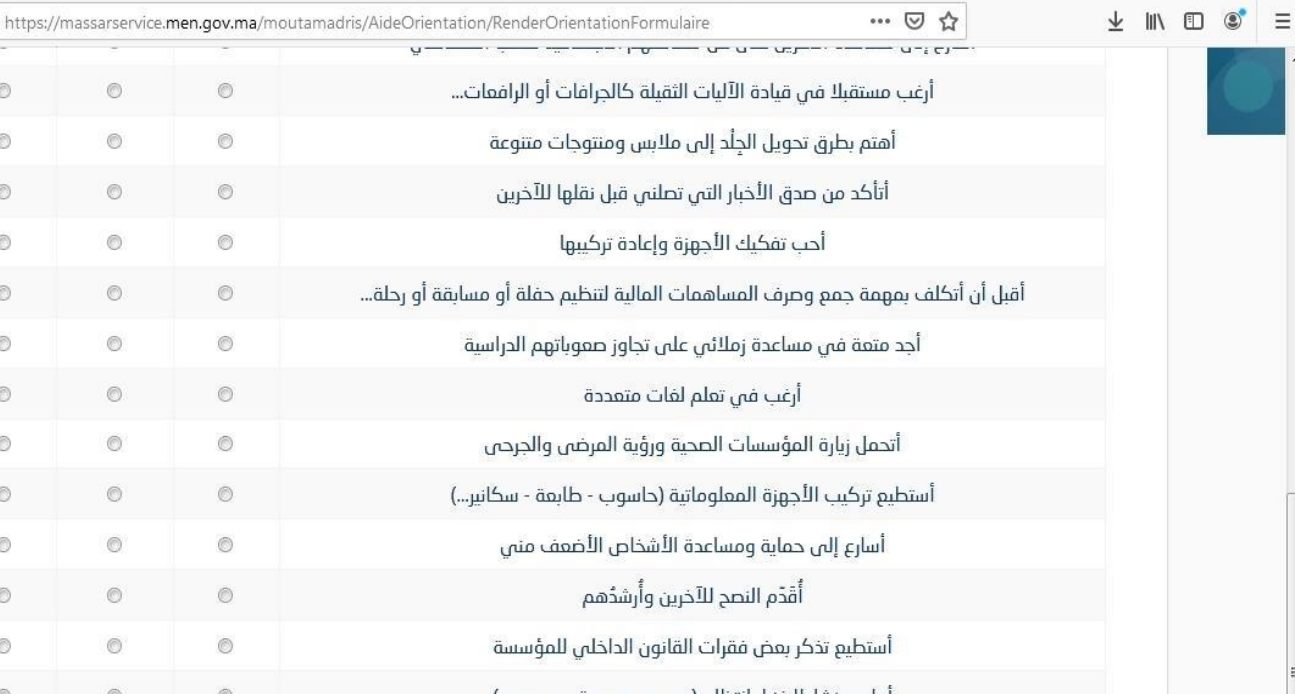

رجوع

 $\circ$ 

 $\odot$   $\odot$ 

 $\circ$ 

 $\mathcal{C}$ 

 $\Omega$ 

## تعبئة االختيارات المهنية و مهنة الحلم

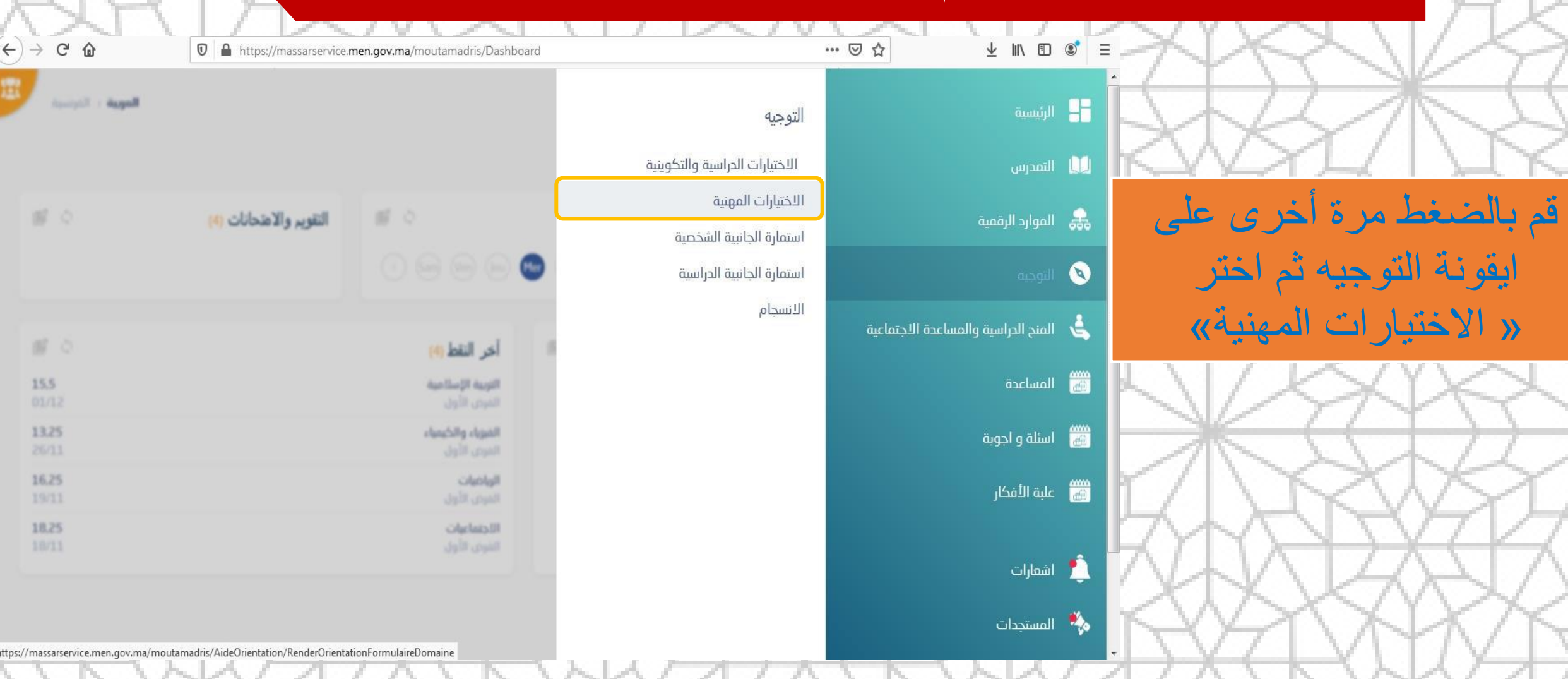

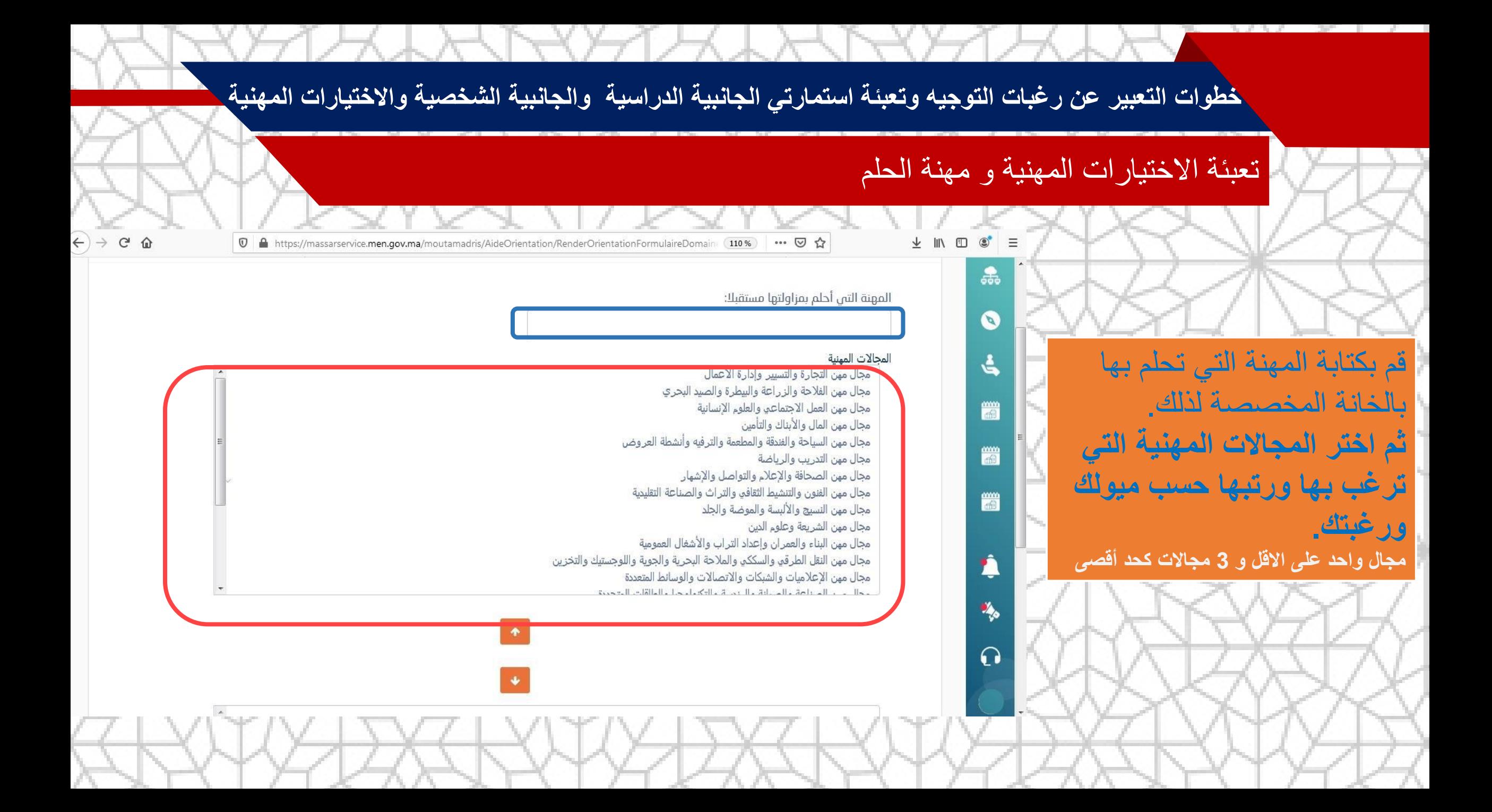

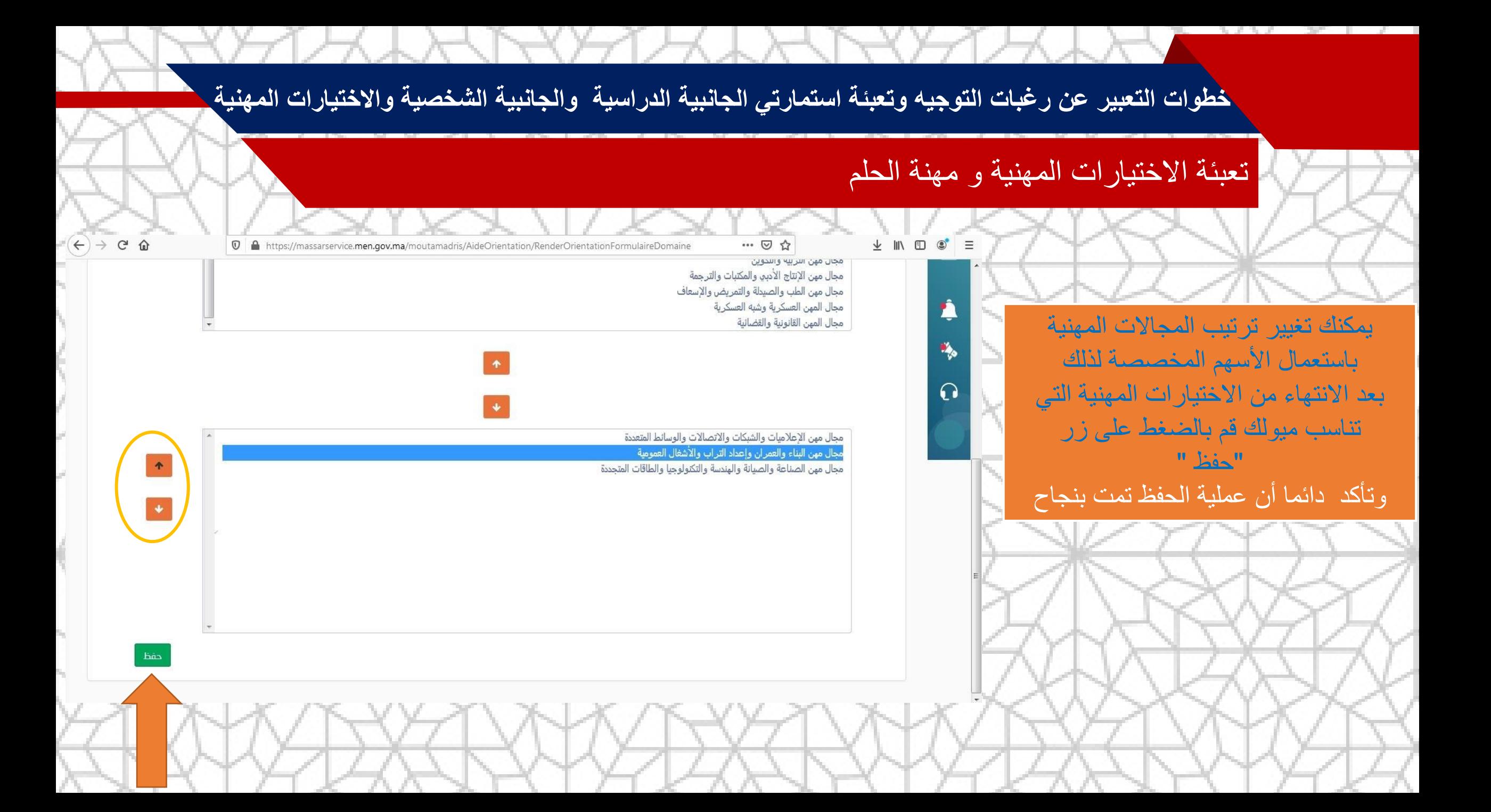

## **تعبئة االختيارات الدراسية والتكوينية**

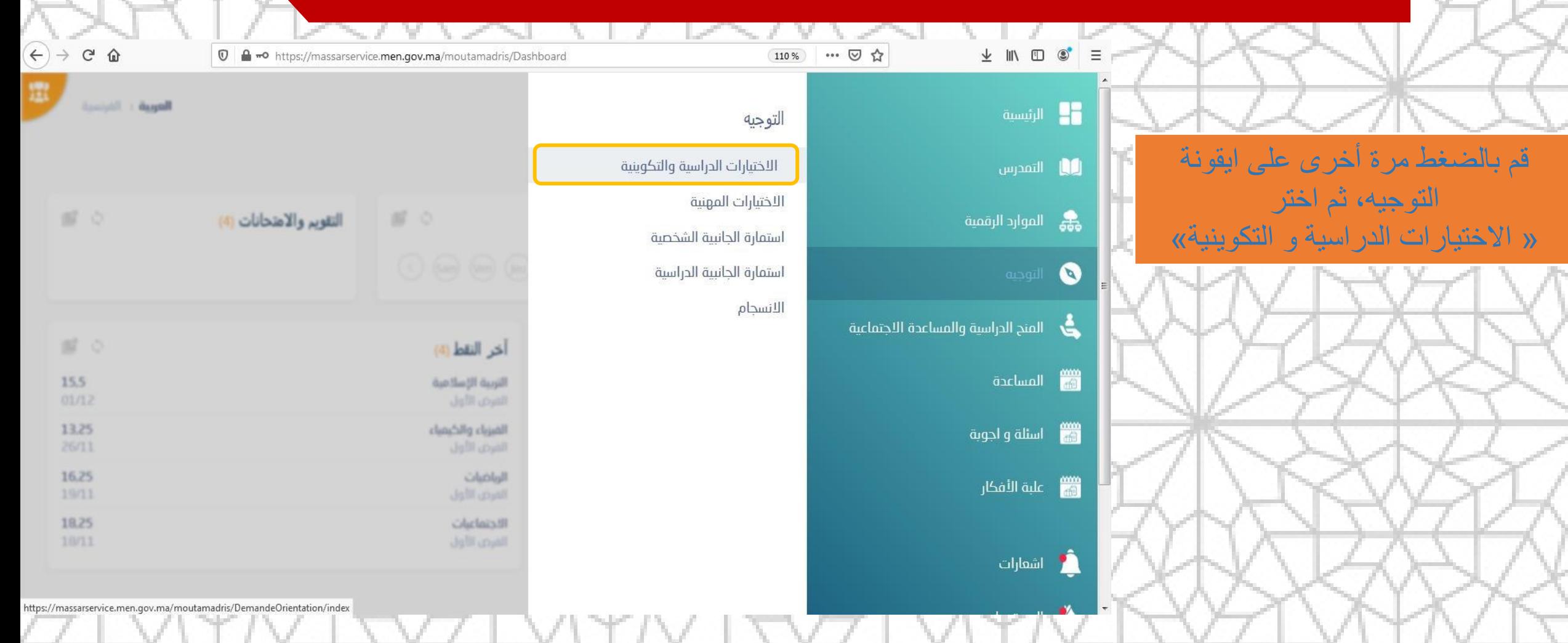

## **تعبئة االختيارات الدراسية والتكوينية**

- اضغط على زر » **إضافة** « ثم اخترمن بين قائمة االختيارات الدراسية التي ستظهر لك الجذع المشترك الذي ترغب به . **قم بالضغط على زر »حفظ«**
- كرر نفس العملية من اجل إضافة اختيارات دراسية أخرى.

## **يرجى االنتباه الى :**

- **أن ترتيب اختياراتك الدراسية جد مهم و يؤخذ بعين االعتبار من طرف اللجان المختصة في اتخاذ قرارات التوجيه.**
	- **ضرورة ترتيب الجذع المشترك ذو االستقطاب المحدود بالمرتبة االولى يليه جذع مشترك ذو استقطاب مفتوح.**
		- **المؤسسة المحتضنة للجذع المرغوب به.** 
			- **توفر الجذع المطلوب باإلقليم .**

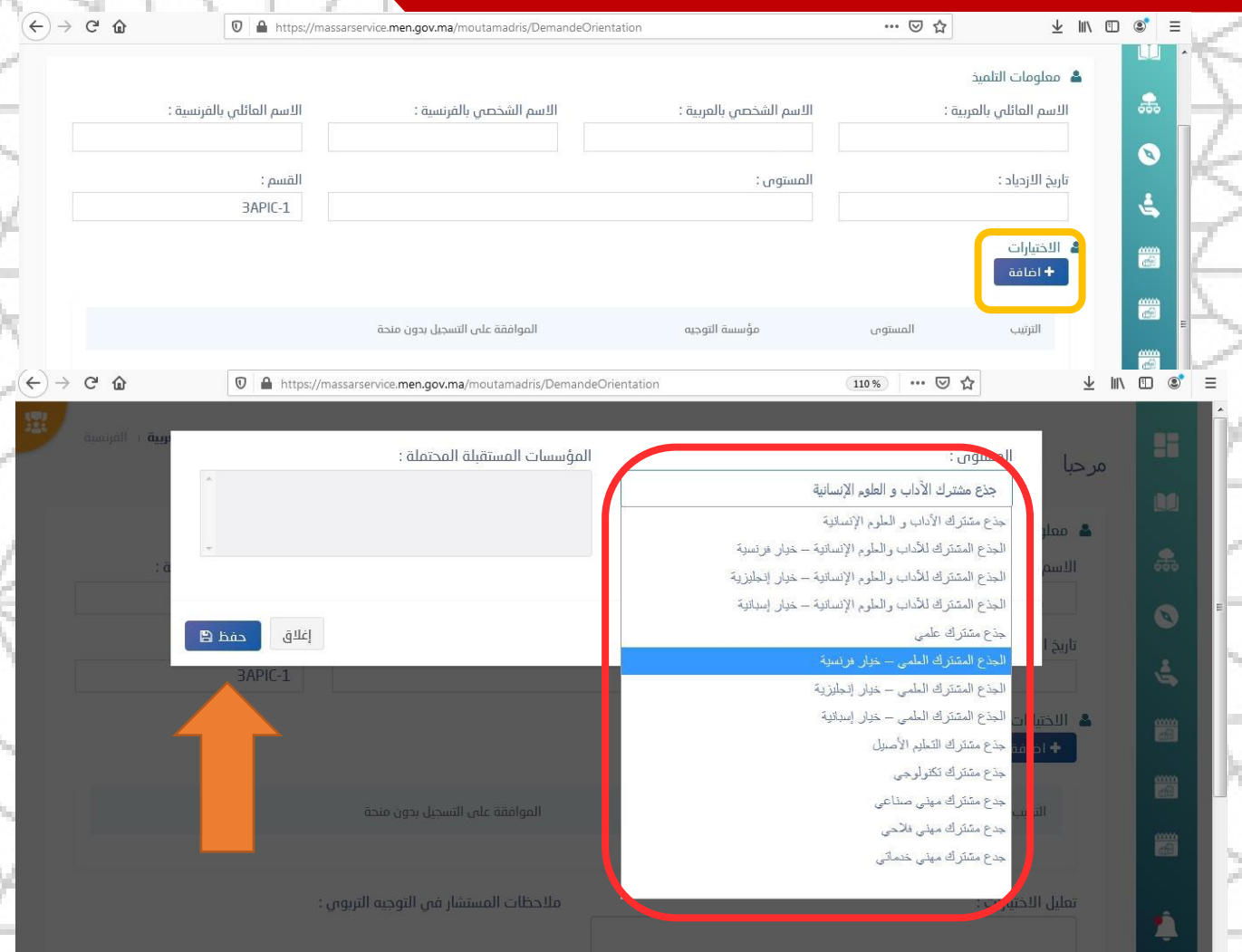

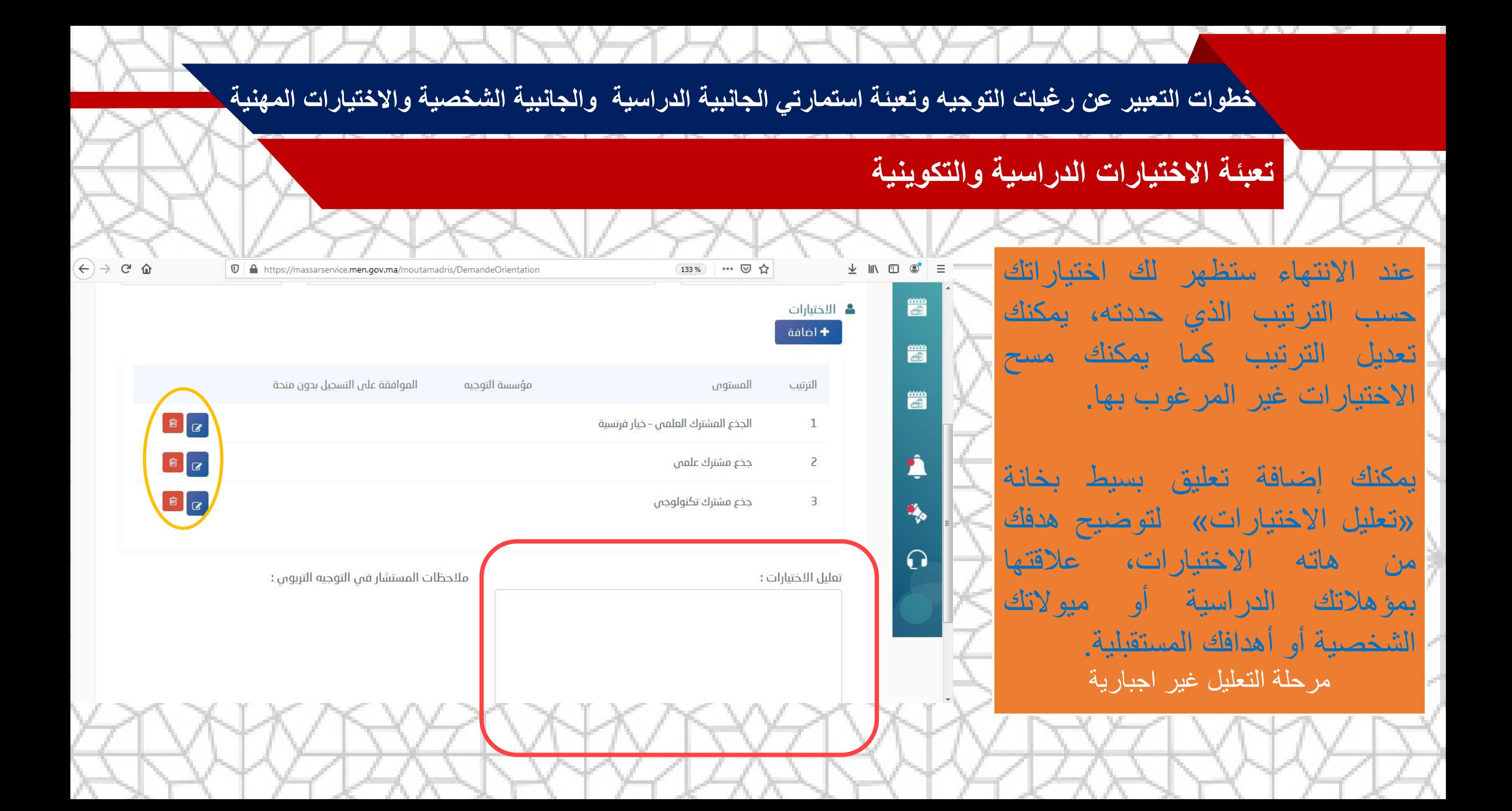

# **االنسجام**

#### 90% … 2☆

الترتيب

 $\mathbf{1}$ 

 $\overline{z}$ 

 $\overline{3}$ 

#### **0 △** https://massarservice.men.gov.ma/moutamadris/AideOrientation

 $\left(\leftarrow\right) \rightarrow$  e  $\omega$ 

#### انسجام الاختيارات المهنية مع الجانبية الشخصية

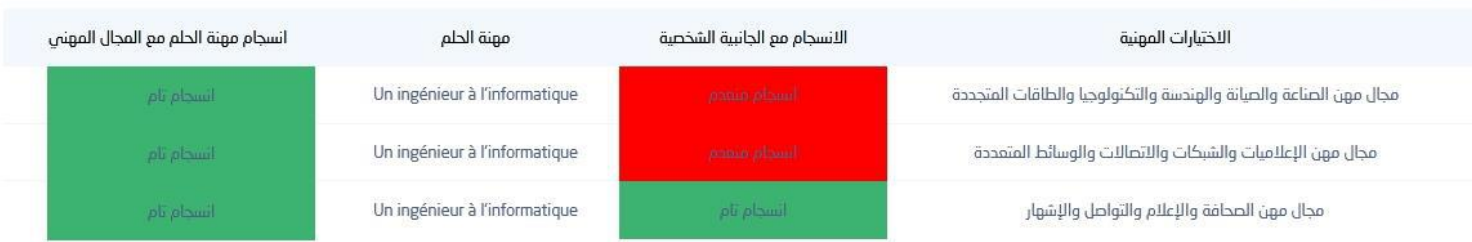

#### انسجام الاختيارات الدراسية والتكوينية مع الجانبية الدراسية والاختيار المهني الأول

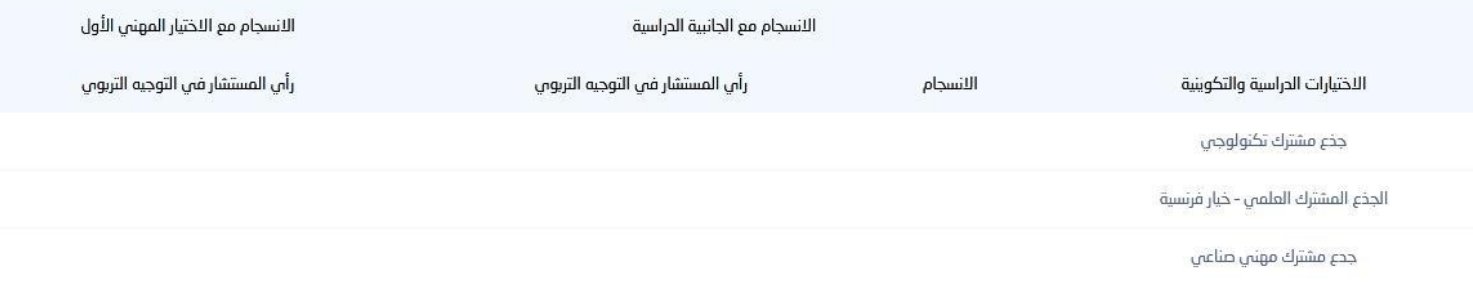

نسبة البنود الممبر عنها بلا أدرى : 0

## عند الولوج الى **" االنسجام "** ستجد نتيجة االنسجام بين: االختيارات المهنية مع الجانبية الشخصية االختيارات الدراسية والتكوينية مع الجانبية الدراسية

اللون الأحمر = غير منسجم اللون الأصفر = انسجام نسبي اللون الأخضر= انسجام تام

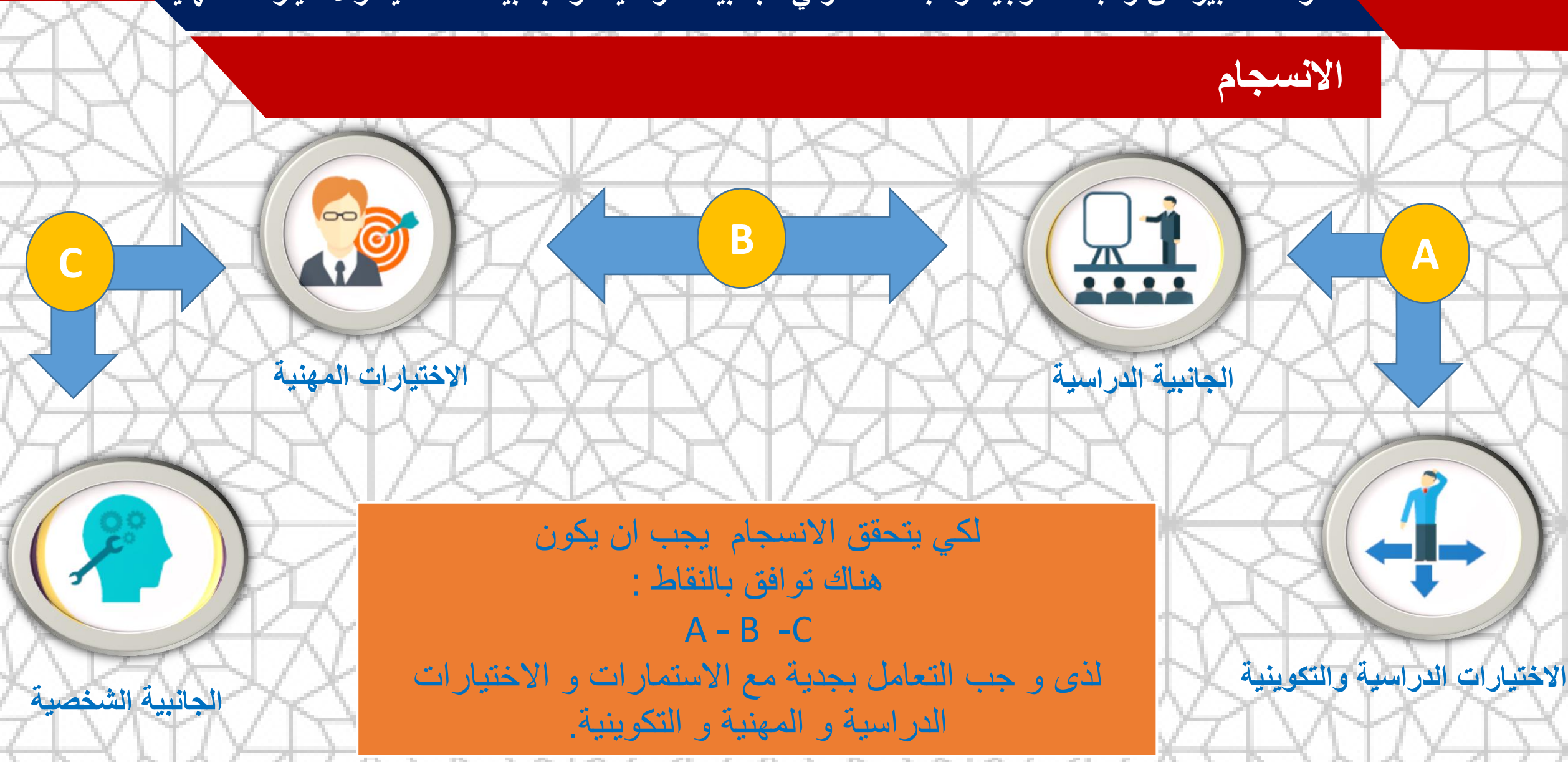

**المملكة المغربية وزارة التربية الوطنية والتكوين المهني و التعليم العالي والبحث العلمي األكاديمية الجهوية للتربية والتكوين جهة سوس ماسة المديرية اإلقليمية أكادير إداوتنان**

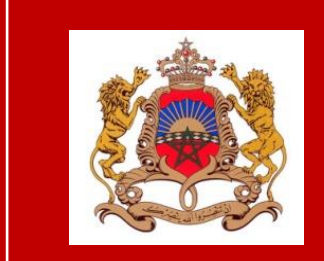

**GIGI GIGIGIGI GIGIGIGI GIGI ⴰⴰⴰⴰⴰ ⴰⴰ ⴰⴰⴰⴰ ⴰ ⴰ ⴰⴰⴰⴰⴰ ⴰⴰ ⴰ ⴰⴰ ⴰ ⴰⴰⴰⴰ ⴰⴰ ⴰ ⴰⴰⴰⴰ ⴰ ⴰⴰ ⴰ ⴰ ⴰⴰⴰⴰⴰ ⴰⴰⴰⴰ ⴰⴰ ⴰⴰ ⴰ ⴰⴰⴰ ⴰⴰ ⴰ ⴰⴰ ⴰⴰⴰ ⴰⴰ ⴰⴰⴰⴰⴰⴰⴰⴰ ⴰⴰⴰ ⴰⴰⴰⴰ ⴰ ⴰ ⴰⴰ ⴰⴰ ⴰ ⴰⴰⴰⴰ ⴰⴰⴰⴰⴰⴰ ⴰⴰⴰ ⴰⴰ ⴰ ⴰⴰ ⴰ ⴰ ⴰⴰⴰⴰ ⴰⴰⴰⴰⴰ ⴰ ⴰⴰ ⴰⴰⴰⴰⴰ ⴰⴰ ⴰⴰ ⴰⴰ ⴰⴰⴰⴰⴰⴰⴰ**

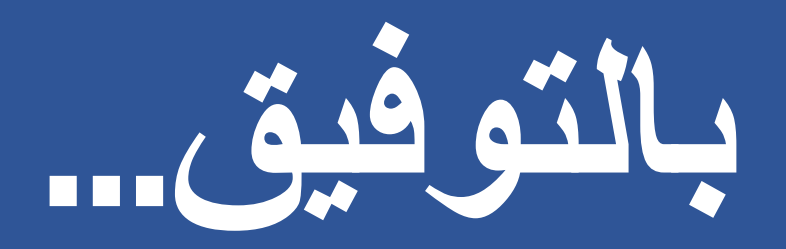

**مصلحة تأطير المؤسسات التعليمية والتوجيه**

**عبد الواحد بوطيب مستشار التوجيه التربوي و المهني و الجامعي المديرية االقليمية أكادير اداوتنان**